https://www.100test.com/kao\_ti2020/645/2021\_2022\_\_E6\_B2\_B3\_ E5\_8D\_97\_E5\_B9\_B3\_E9\_c67\_645403.htm 2009

## 8 3 8 31 http://www.heao.gov.cn

9 1 7

9 1 7

http://www.heao.gov.cn

## 10 19 25

 $2009$ 

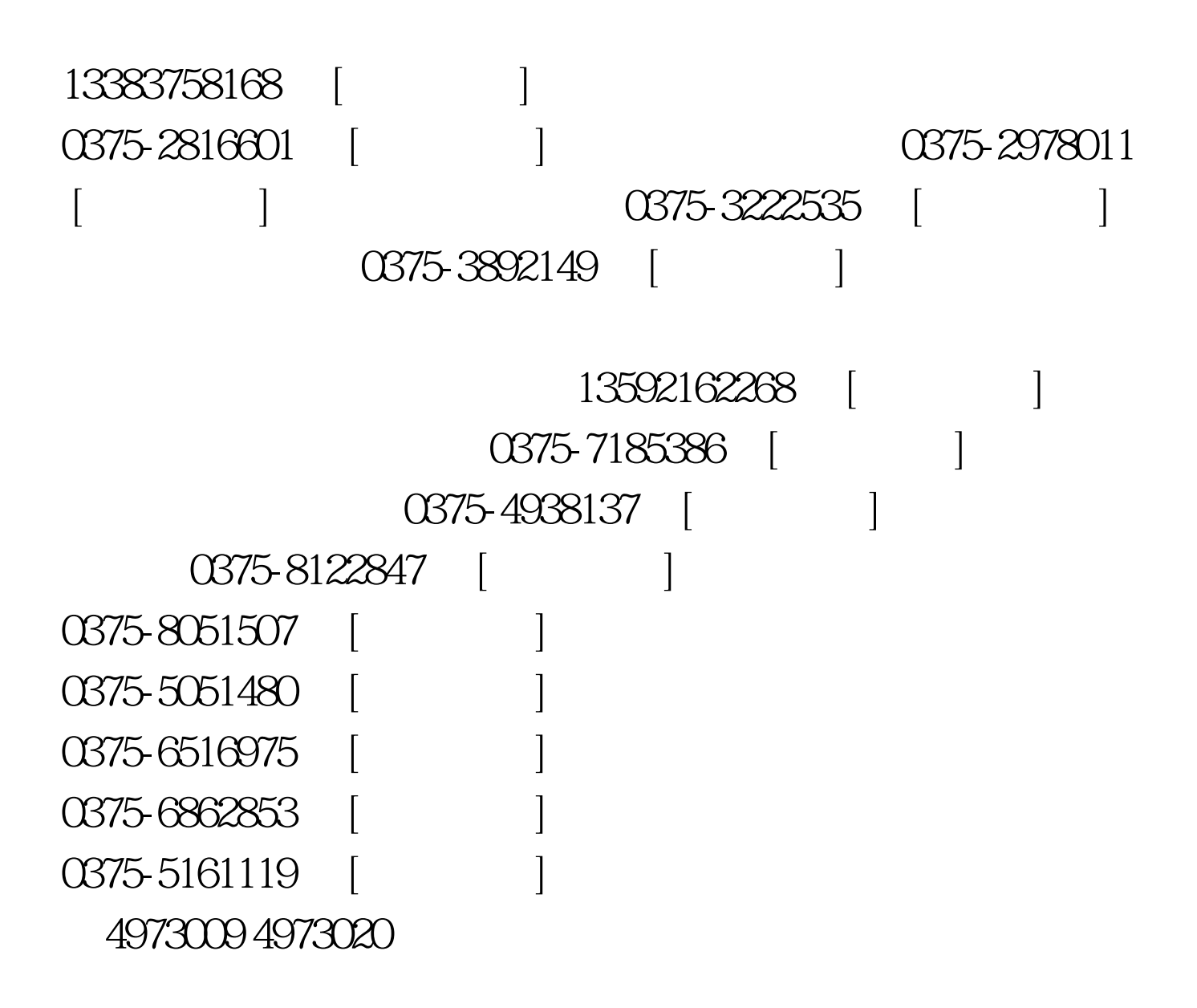

100Test

www.100test.com